## **pdfimages**

Материал из xrWiki

[pdfimages](https://www.xpdfreader.com/download.html) – консольная утилита для извлечения изображений из файлов PDF.

## **Примеры использования**

Извлечение JPEG:

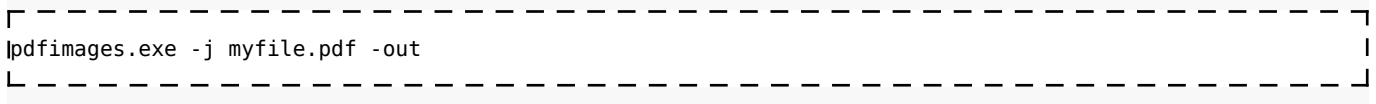

 $- - - - - -$ 

------------------------------------

Пакетом:

 $- - - -$ @**echo** off

**set** "IN\_DIR=C:\test" set "OUT DIR=C:\test\exx" **if not exist** "%OUT\_DIR%" **md** "%OUT\_DIR%" **for %%**A **in** ("%IN\_DIR%\\*.pdf") **do** (pdfimages.exe -j "**%%**~A" "%OUT\_DIR%\**%%**~nA") **pause**  $- - - - - - - -$ 

Источник — [«https://xray-engine.org/index.php?title=pdfimages&oldid=1248](https://xray-engine.org/index.php?title=pdfimages&oldid=1248)»

[Категория:](http://xray-engine.org/index.php?title=%D0%A1%D0%BB%D1%83%D0%B6%D0%B5%D0%B1%D0%BD%D0%B0%D1%8F:%D0%9A%D0%B0%D1%82%D0%B5%D0%B3%D0%BE%D1%80%D0%B8%D0%B8)

[PDF](http://xray-engine.org/index.php?title=%D0%9A%D0%B0%D1%82%D0%B5%D0%B3%D0%BE%D1%80%D0%B8%D1%8F:PDF&action=edit&redlink=1)

- Страница изменена 11 февраля 2024 в 17:41.
- К этой странице обращались 383 раза.
- Содержимое доступно по лицензии [GNU Free Documentation License 1.3 или более поздняя](http://xray-engine.org/index.php?title=License) (если не указано иное).

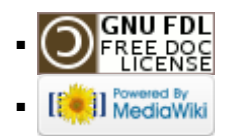